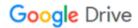

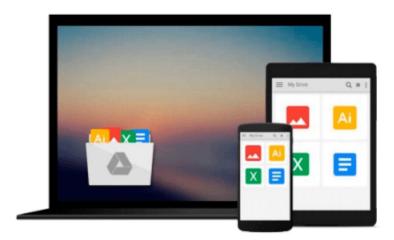

## **Mastering Machine Learning with scikit-learn**

Gavin Hackeling

Download now

Click here if your download doesn"t start automatically

### **Mastering Machine Learning with scikit-learn**

Gavin Hackeling

Mastering Machine Learning with scikit-learn Gavin Hackeling

Apply effective learning algorithms to real-world problems using scikit-learn

#### **About This Book**

- Design and troubleshoot machine learning systems for common tasks including regression, classification, and clustering
- Acquaint yourself with popular machine learning algorithms, including decision trees, logistic regression, and support vector machines
- A practical example-based guide to help you gain expertise in implementing and evaluating machine learning systems using scikit-learn

#### Who This Book Is For

If you are a software developer who wants to learn how machine learning models work and how to apply them effectively, this book is for you. Familiarity with machine learning fundamentals and Python will be helpful, but is not essential.

#### What You Will Learn

- Review fundamental concepts including supervised and unsupervised experiences, common tasks, and performance metrics
- Predict the values of continuous variables using linear regression
- Create representations of documents and images that can be used in machine learning models
- Categorize documents and text messages using logistic regression and support vector machines
- Classify images by their subjects
- Discover hidden structures in data using clustering and visualize complex data using decomposition
- Evaluate the performance of machine learning systems in common tasks
- Diagnose and redress problems with models due to bias and variance

#### In Detail

This book examines machine learning models including logistic regression, decision trees, and support vector machines, and applies them to common problems such as categorizing documents and classifying images. It begins with the fundamentals of machine learning, introducing you to the supervised-unsupervised spectrum, the uses of training and test data, and evaluating models. You will learn how to use generalized linear models in regression problems, as well as solve problems with text and categorical features.

You will be acquainted with the use of logistic regression, regularization, and the various loss functions that are used by generalized linear models. The book will also walk you through an example project that prompts you to label the most uncertain training examples. You will also use an unsupervised Hidden Markov Model to predict stock prices.

By the end of the book, you will be an expert in scikit-learn and will be well versed in machine learning

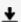

**▼** Download Mastering Machine Learning with scikit-learn ...pdf

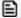

Read Online Mastering Machine Learning with scikit-learn ...pdf

#### Download and Read Free Online Mastering Machine Learning with scikit-learn Gavin Hackeling

#### From reader reviews:

#### **Nancy Mitchell:**

This Mastering Machine Learning with scikit-learn are reliable for you who want to certainly be a successful person, why. The explanation of this Mastering Machine Learning with scikit-learn can be on the list of great books you must have will be giving you more than just simple reading through food but feed an individual with information that might be will shock your before knowledge. This book is usually handy, you can bring it everywhere and whenever your conditions throughout the e-book and printed types. Beside that this Mastering Machine Learning with scikit-learn giving you an enormous of experience like rich vocabulary, giving you tryout of critical thinking that we all know it useful in your day pastime. So, let's have it and luxuriate in reading.

#### Viola Coghlan:

Do you have something that you want such as book? The guide lovers usually prefer to pick book like comic, quick story and the biggest one is novel. Now, why not attempting Mastering Machine Learning with scikit-learn that give your fun preference will be satisfied simply by reading this book. Reading behavior all over the world can be said as the way for people to know world much better then how they react to the world. It can't be explained constantly that reading behavior only for the geeky individual but for all of you who wants to end up being success person. So , for all you who want to start reading through as your good habit, you may pick Mastering Machine Learning with scikit-learn become your current starter.

#### **Victor Loy:**

You will get this Mastering Machine Learning with scikit-learn by check out the bookstore or Mall. Merely viewing or reviewing it could possibly to be your solve trouble if you get difficulties for ones knowledge. Kinds of this publication are various. Not only through written or printed and also can you enjoy this book simply by e-book. In the modern era similar to now, you just looking because of your mobile phone and searching what your problem. Right now, choose your current ways to get more information about your book. It is most important to arrange you to ultimately make your knowledge are still update. Let's try to choose appropriate ways for you.

#### **Ryan Fox:**

That e-book can make you to feel relax. That book Mastering Machine Learning with scikit-learn was multicolored and of course has pictures on there. As we know that book Mastering Machine Learning with scikitlearn has many kinds or style. Start from kids until adolescents. For example Naruto or Private investigator Conan you can read and believe that you are the character on there. Therefore not at all of book are make you bored, any it offers you feel happy, fun and rest. Try to choose the best book for you and try to like reading in which. Download and Read Online Mastering Machine Learning with scikit-learn Gavin Hackeling #RB7XSOWYL9F

# Read Mastering Machine Learning with scikit-learn by Gavin Hackeling for online ebook

Mastering Machine Learning with scikit-learn by Gavin Hackeling Free PDF d0wnl0ad, audio books, books to read, good books to read, cheap books, good books, online books, books online, book reviews epub, read books online, books to read online, online library, greatbooks to read, PDF best books to read, top books to read Mastering Machine Learning with scikit-learn by Gavin Hackeling books to read online.

## Online Mastering Machine Learning with scikit-learn by Gavin Hackeling ebook PDF download

Mastering Machine Learning with scikit-learn by Gavin Hackeling Doc

Mastering Machine Learning with scikit-learn by Gavin Hackeling Mobipocket

Mastering Machine Learning with scikit-learn by Gavin Hackeling EPub